# [ **COURS** \ **LOIS CONTINUES**

# **I**) Introduction

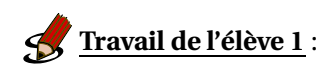

### **PARTIE A : La meutrière carrée**

Une meurtrière a travers laquelle sévit un redoutable tireur a une forme carrée de côté 1 m. Son ouverture centrée au milieu du carré a une base de 10 cm sur toute la hauteur du carré. Pour neutraliser le tireur, un arbalétier situé à une quarantaine de mètres ne rate jamais la meutrière.

On cherche la probabilité que l'arbalétier neutralise le tireur. On note X l'abscisse du point d'impact F d'une flèche de l'arbalétier.

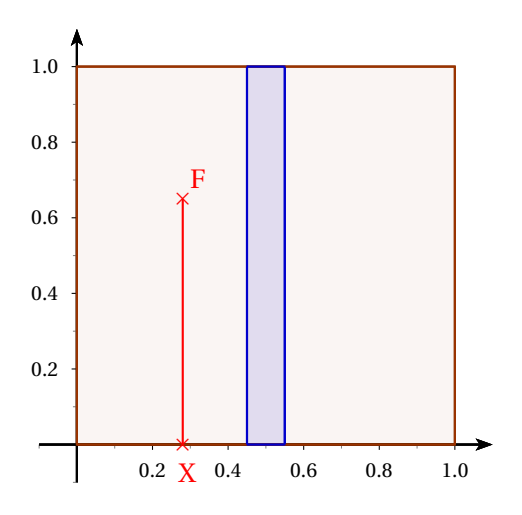

- **1.** Quel est l'univers de cette expérience ?
- **2.** Déterminer *a* et *b* pour que la probabilité cherchée soit  $P(a \le X \le b)$ .
- **3.** Déterminer cette probabilité.

*Dans cet exemple, la variable aléatoire* X *n'est pas discrète car elle peut prendre toutes les valeurs de l'intervalle* [0,1]*, donc un nombre infini de valeurs : on dit qu'elle est continue.*

**PARTIE B : Meurtrière Rectangulaire** On se place dans le contexte précédent avec la meu-

trieure rectangulaire ci-contre.

- **1.** Comment déterminer la probabilité que l'arbalétier neutralise le tireur ?
- **2.** Déterminer l'aire de la meutrière.
- **3.** Soient *c* et *d* deux nombres réels de l'intervalle  $[a; b]$  tels que  $c \leq d$ . Déterminer  $P(c \leq X \leq d)$ .

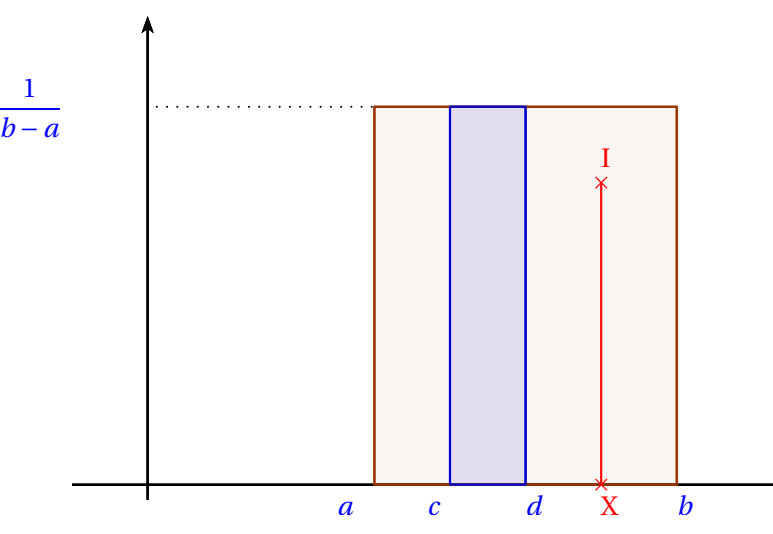

## PARTIE C : Meutrière parabolique

On se place dans le contexte précédent avec la meutrieure parabolique ci-contre.

La parabole admet pour équation  $y = 6x(1 − x)$  et a pour base un mètre. L'ouverture est centrée en l'axe de la parabole et a une base de 10 cm.

- **1.** Comment déterminer la probabilité que l'arbalétier neutralise le tireur.
- **2.** En utilisant les résultats de Xcas suivants :
	- **a.** Donner l'aire de la meutrière.
	- **b.** Déterminer *a* et *b* pour que la probabilité cherchée soit  $P(a \le X \le b)$  puis donner cette probabilité.
	- **c.** Quelle probabilité donne la troisième ligne de Xcas ?
	- **d.** Expliquer la quatrième ligne.
	- **e.** Expliquer les quatre lignes suivantes et leur lien deux par deux.

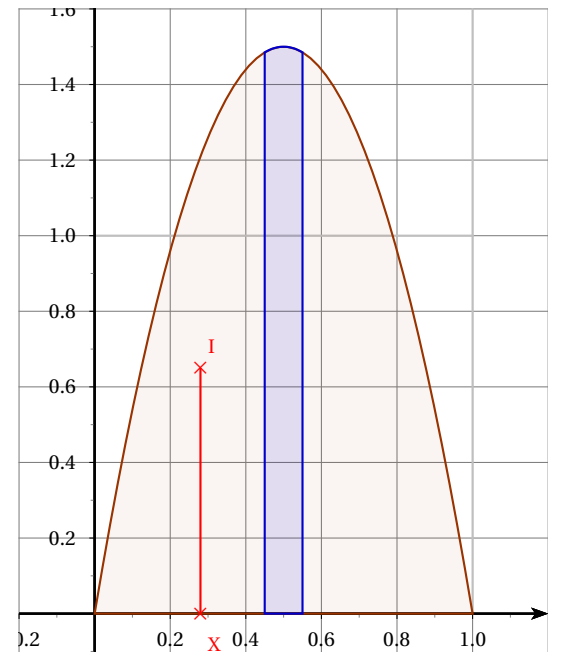

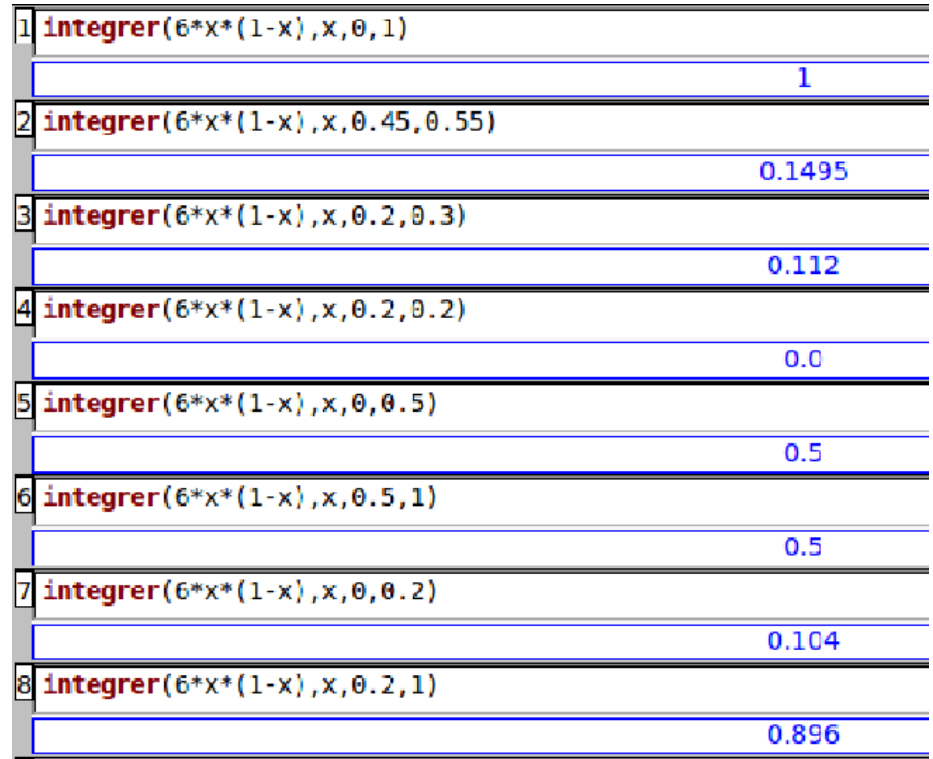

**Définition 1.** (Loi continue)

Une variable aléatoire X est dite **continue** lorsqu'elle peut prendre toutes les valeurs d'un intervalle [*a*;*b*] où *a* et *b* sont des nombres réels.

# **Exemples :**

Si X est un temps d'attente, il s'agit d'une variable continue.

#### **Remarques :**

- $\rightarrow$  Dans ce cas, pour tout événement X = *a* on a P(X = *a*) = 0
- On s'intéressera donc à des événements du type *<sup>a</sup>* <sup>≤</sup> <sup>X</sup> <sup>≤</sup> *<sup>b</sup>* ou *<sup>a</sup>* <sup>≤</sup> X ou X <sup>≤</sup> *<sup>b</sup>*, (qui ont les mêmes probabilités avec des inégalités strictes).

# **II ) Loi uniforme sur** [*a*;*b*]

*Définition 2.* (Loi uniforme)

La **loi uniforme** sur [*a*;*b*] modélise le choix aléatoire d'un nombre réel dans l'intervalle [*a*;*b*]. Ainsi, si X suit la loi uniforme sur [*a*; *b*], alors pour tout intervalle [*c*; *d*] ⊂ [*a*; *b*] on a

$$
P(c \le X \le d) = \frac{d-c}{b-a} = \frac{\text{longueur de } [c;d]}{\text{longueur de } [a;b]}
$$

**Propriété 1.**

Si X suit une loi uniforme sur [*a*;*b*] alors

$$
\Rightarrow \text{ l'espérance de X est E(X)} = \frac{a+b}{2}
$$

$$
\Rightarrow \text{ l'écart-type de X est } \sigma(X) = \frac{b-a}{2\sqrt{3}}
$$

**Remarque :** Rappeler les interprétations de l'espérance et de l'écart-type sur un grand nombre de répétitions de l'expérience.

# **Exemple :**

Dans un parc national du Kirguizistan, un guide propose quotidiennement l'observation de Yaks venant s'abreuver dans un lac au coucher du soleil. Le temps d'attente T du groupe, en heures, avant l'arrivée des animaux suit une loi uniforme sur [0;1].

Déterminer :

 $P(T > 0.5)$   $P(0.2 < T < 0.6)$   $P(T \ge 0.6)$   $P(T = 0.6)$ 

**Exercice 1** : X suit la loi uniforme sur [−1;4].

- 1. Quelle est la probabilité que  $X \in [-0.5; 0.5]$  ?
- **2.** Quelle est la probabilité que  $X \in [1, 3.5]$ ?
- **3.** Quelle est la probabilité que X ∈ [−0.5;0.5]∪[1;3.5] ?

**Exercice 2** : Un appareil de mesure évalue l'épaisseur en centimètres de pièces mécaniques. Cette épaisseur est modélisée par une variable aléatoire X suivant la loi uniforme sur [4;20].

Les pièces sont acceptées si leur épaisseur dépasse 12cm.

- **1.** Calculer la probabilité qu'une pièce soit acceptée.
- **2.** Une pièce a une épaisseur supérieure à 10cm. Quelle est la probabilité qu'elle soit acceptée ?
- **3.** Déterminer E(X) puis σ(X) et interpréter vos résultats.

**4.** Déterminer P(E(*x*)−σ(X) ≤ X ≤ E(X)+σ)

**Exercice 3** : M. Dupont et M. Dupond se donnent rendez-vous entre 12h et 13h. Proche du lieu fixé, M. Dupond sera assurément là à 12h30. Quant à M. Dupont, son arrivée dépend de la circulation : il arrivera entre 12h et 13h, de manière totalement aléatoire.

- **1.** Quelle loi de probabilité suit la variable aléatoire donnant l'heure d'arrivée de M. Dupont ?
- **2.** Calculer alors la probabilité que M. Dupont arrive avant M. Dupond ?
- **3.** Calculer la probabilité que M. Dupond attende M. Dupont plus de 10 min ?

**Exercice 4** : Hugo arrive à l'arrêt de bus sans avoir consulté les horaires. Sur cette ligne, un bus part toutes les huit H minutes. On note X la variable aléatoire donnant en minutes le temps d'attente d'Hugo jusqu'au départ du bus.

- **1.** Quelle loi suit la variable aléatoire X ?
- **2.** Calculer la probabilité qu'Hugo attende :
	- **a.** moins de deux minutes
	- **b.** entre trois et six minutes
	- **c.** plus de cinq minutes
	- **d.** exactement deux minutes.

# **III ) Approximation de la binomiale par une loi normale**

**Travail de l'élève 2** : Considérer l'expérience de Bernoulli « Neutraliser le tireur (Succès) ou non (Echec) » avec  $\overline{P(S)} = 0.1495$ 

Loi de X qui compte le nombre de succès de 1 000 répétitions de cette expérience ? Espérance ? Ecart-type ? Montrer et expliquer cet histogramme et observer son allure.

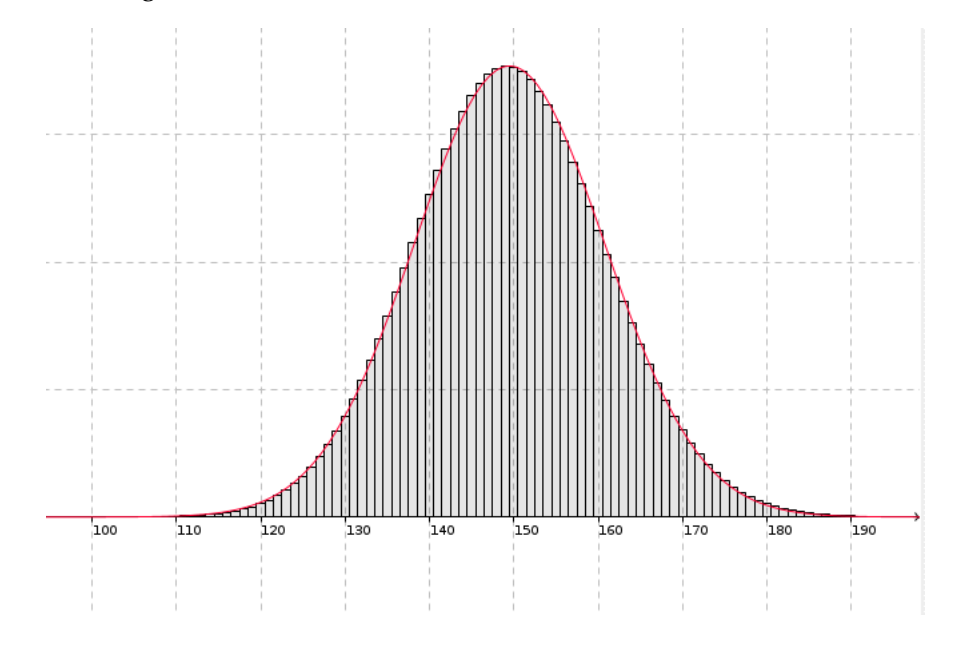

Faire apparaitre la fonction de répartition de la loi normale correspondante. Comment trouver la proba que la moyenne soit dans [0.45;0.55] ? Donner la réponse à la TI.

#### **Théorème 1.** (Définition)

Soit X*<sup>n</sup>* une variable aléatoire suivant la binomiale de paramètres *n* et *p*. On note µ = *np* son espérance et σ = p *np*(1− *p*) son écart-type. Pour *n* entier suffisamment grand ( $n \ge 30$ ), l'histogramme de la variable aléatoire  $X_n$  se rapproche de l'allure suivante :

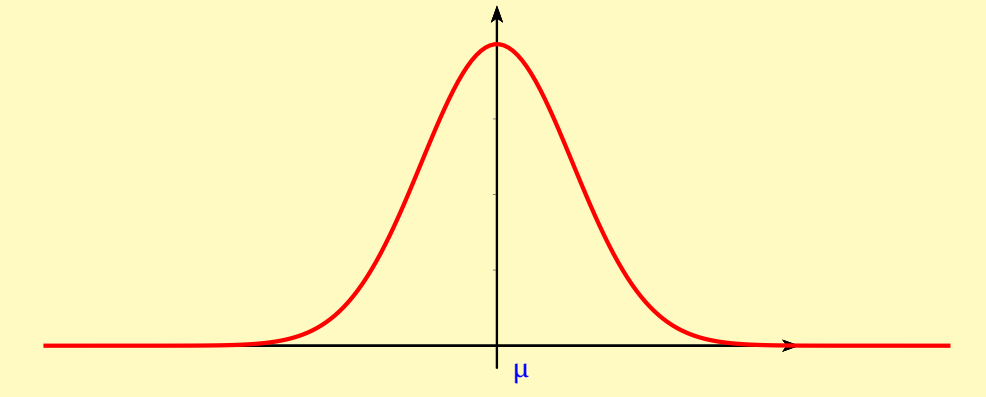

Il s'agit d'une courbe « en cloche », possédant un axe de symétrie *x* = µ. L'aire totale sous la courbe vaut 1. Plus σ est grand, plus la cloche est « écrasée » et réciproquement.

Ainsi, la loi de cette variable aléatoire X*<sup>n</sup>* se rapproche de celle d'une loi continue, appelée **loi normale de** <mark>paramètres</mark> μ et σ, notée  $\mathscr{N}\big(\mu;\sigma\big)$ .

Si X suit la loi  $\mathcal{N}(\mu;\sigma)$ , alors son espérance E(x) = μ et son écart-type est σ(X) = σ

**Remarque :** La loi normale modélise de nombreux phénomènes naturels très fréquents (d'où son nom), qui résultent de l'addition de plusieurs causes indépendantes, comme la taille d'individus, le taux de cholestérol, les erreurs de mesure ...

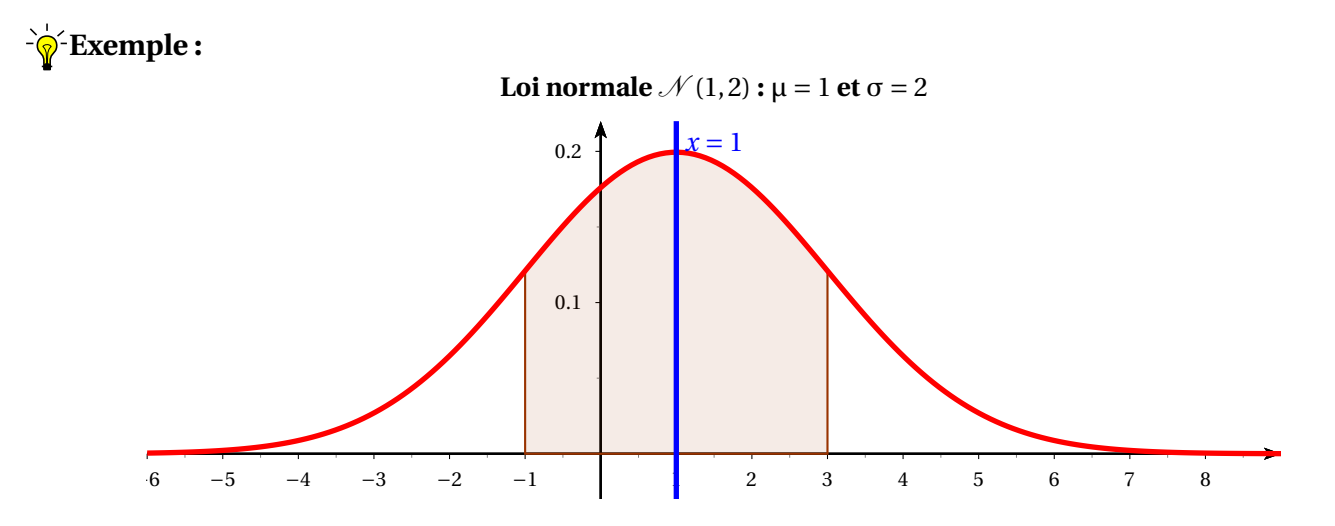

L'aire rosée correspond à la probabilité P(−1 ≤ X ≤ 3).

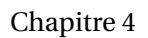

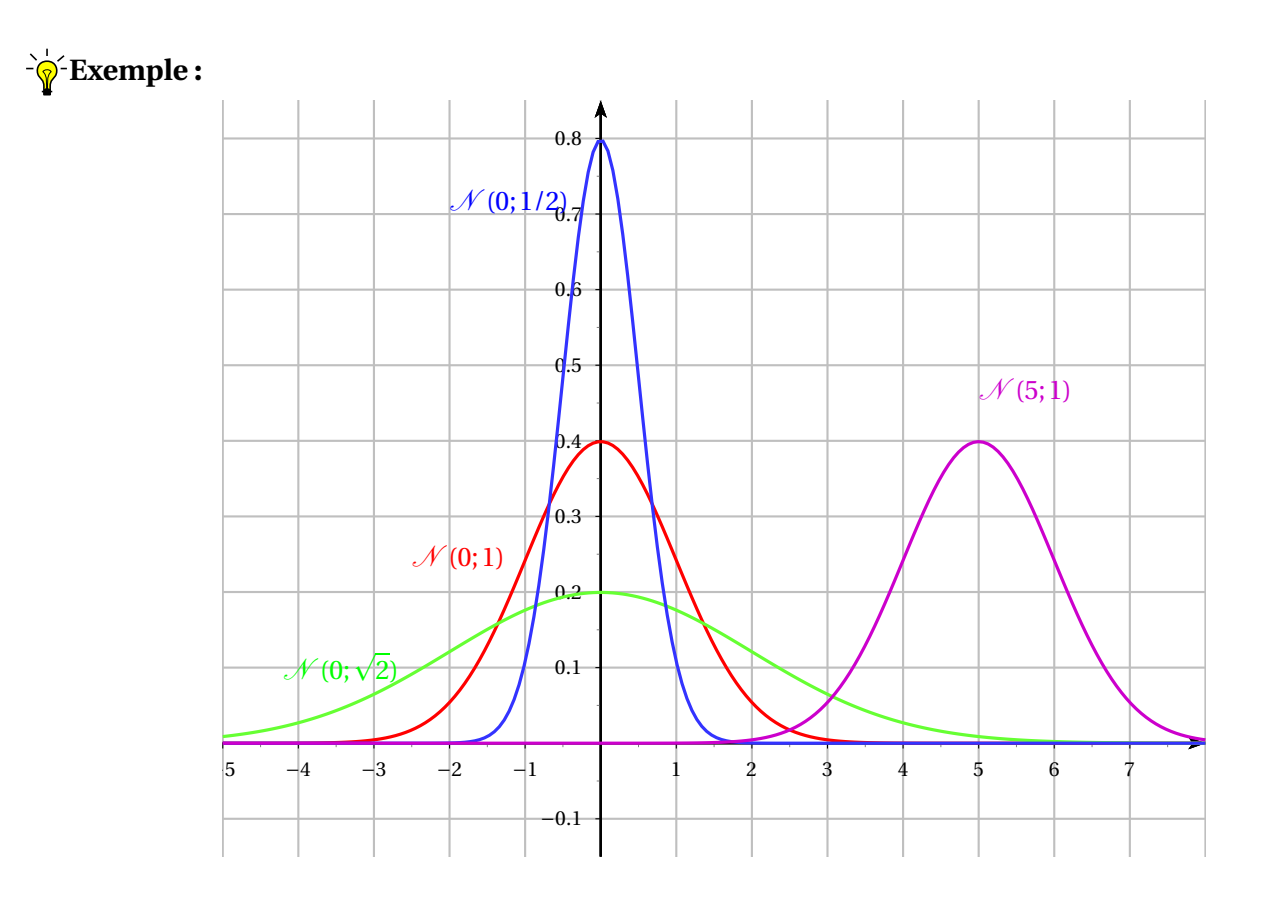

# **IV ) Loi Normale : Calculs**

## **IV.1. A la calculatrice**

## **IV.1.a. TI82-83-84**

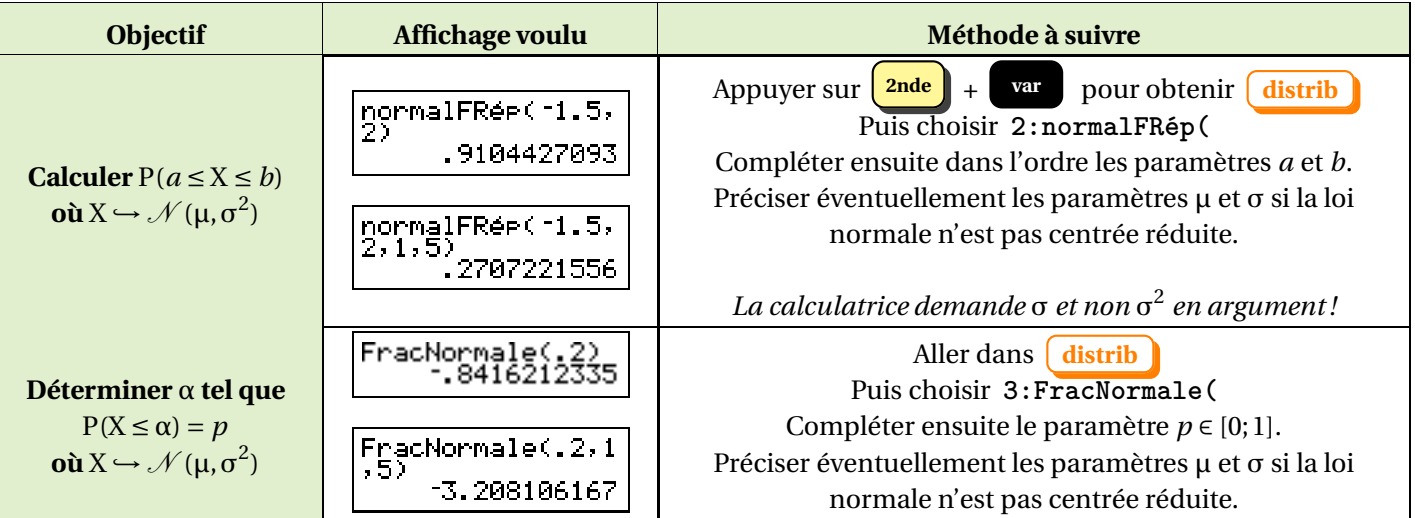

## **IV.1.b. TI89**

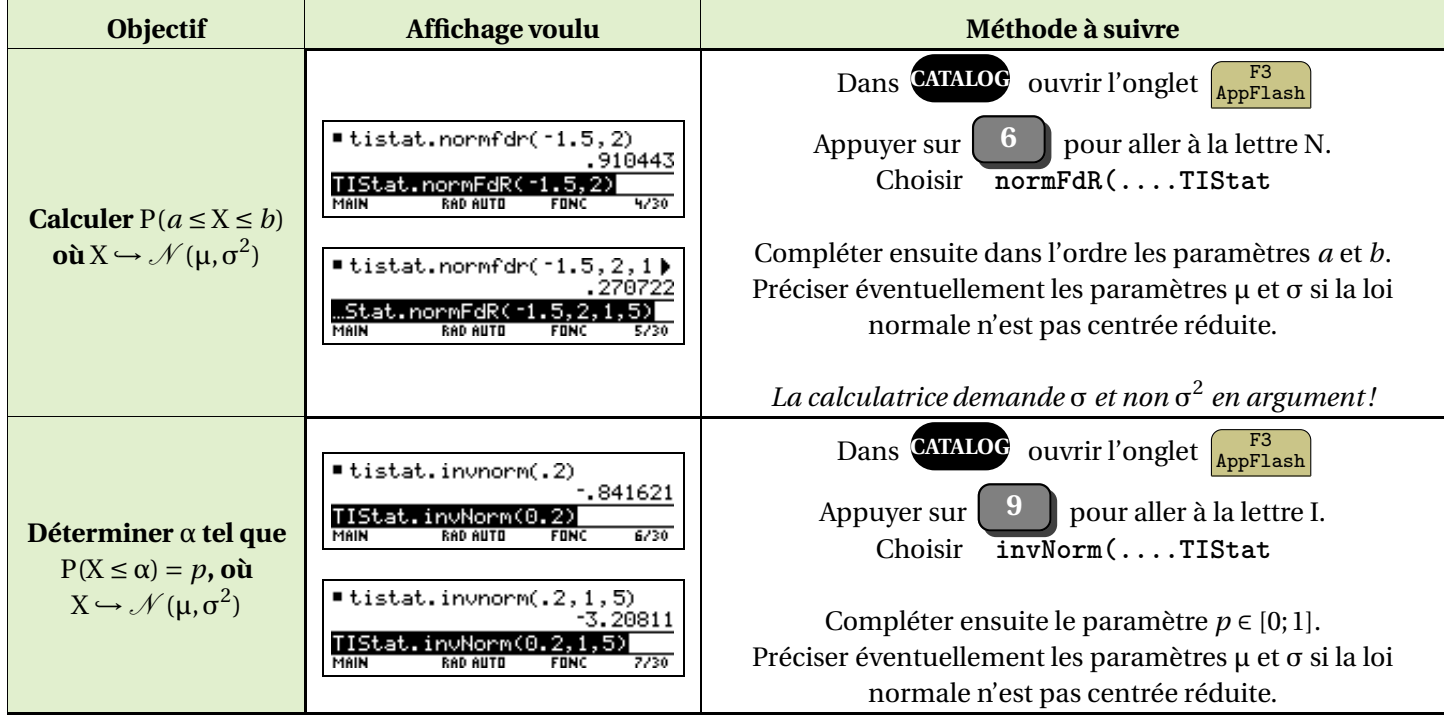

## **IV.1.c. Nspire CX Cas**

 $\overline{a}$ 

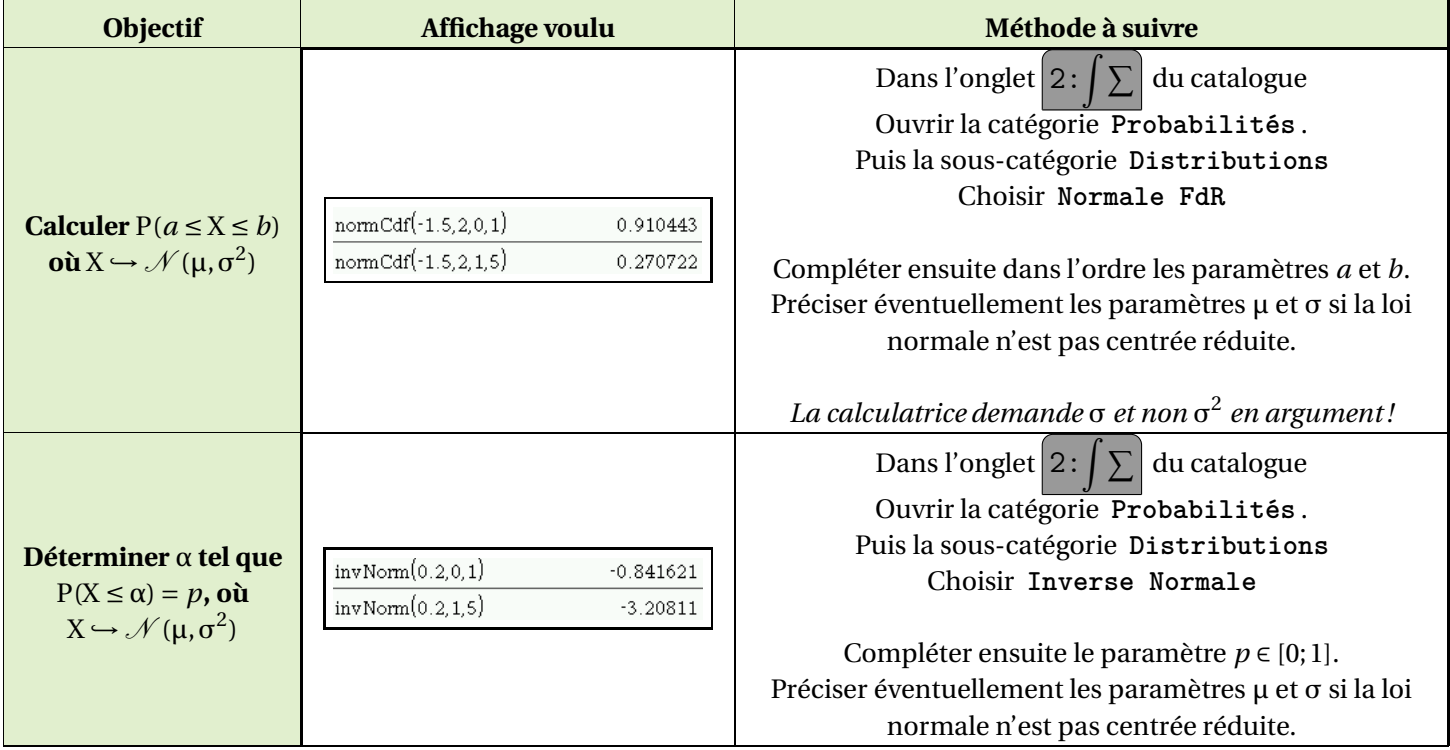

# **Exemple :**

En 1955, Welscher (1896-1981) propose un test de mesure du QI (quotien intellectuel) des adultes auprès d'un échantillon représentatif de la population d'un âge donné. Les performances suivent une loi normale de paramètres  $\mu = 100$  et  $\sigma = 15$ 

- **1.** Donner l'espérance et l'écart-type de la variable aléatoire X modélisant les performances.
- **2.** Donner la probabilité d'avoir un QI entre 85 et 115.
- **3.** Donner  $P(X \le 100)$ .
- **4.** Une personne a un QI de 69. Fait-elle partie des 5% au QI les plus faibles ?
- **5.** Quel QI minimum faut-il obtenir pour faire partie des 5% d'individus les plus performants en terme de QI ?

**Remarque :** le problème est que la calculatrice permet finalement peu de calculs ... Comment trouver  $p(X \le 1)$  par exemple ? ?)

Pour cela, on va utiliser la symétrie de la courbe.

## **IV.2. Raisonnement par symétrie**

La symétrie de la courbe implique de nombreuses formules qu'il vaut mieux savoir retrouver :

- → On sait donc que P(X ≤ 0) = P(X ≥ 0) =  $\frac{1}{2}$ 2
- $\rightarrow$  Pour tout réel *a* on a P(X ≤ −*a*) = P(X ≥ *a*). De plus on a toujours  $P(X \ge a) = 1 - P(X < a) = 1 - P(X \le a)$

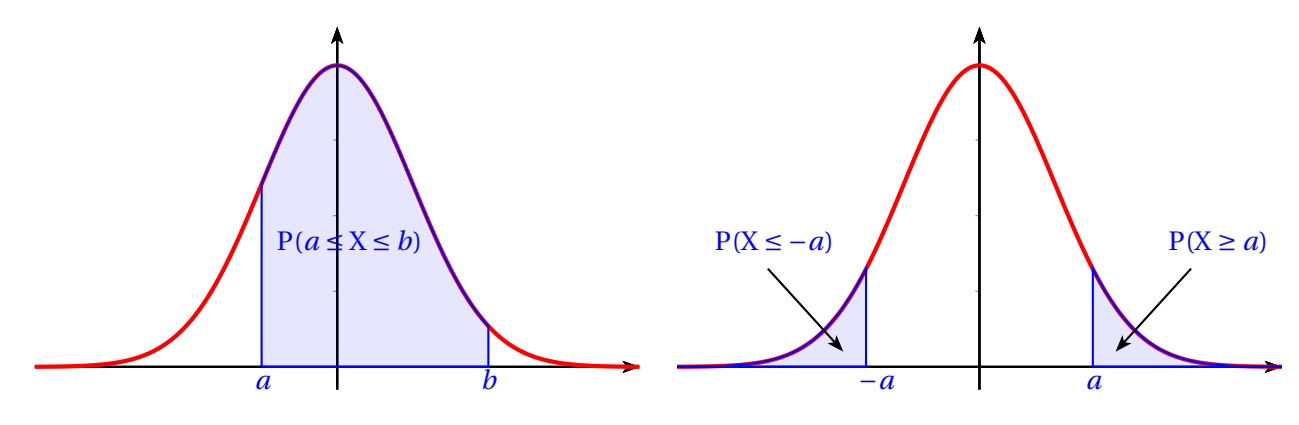

 $\rightarrow$  Si  $a \ge 0$  on a P(X ≤ *a*) = 0.5 + P(0 ≤ X ≤ *a*) Si  $a \le 0$  on utilise P(X ≤ *a*) = 0.5 - P( $a \le X \le 0$ )

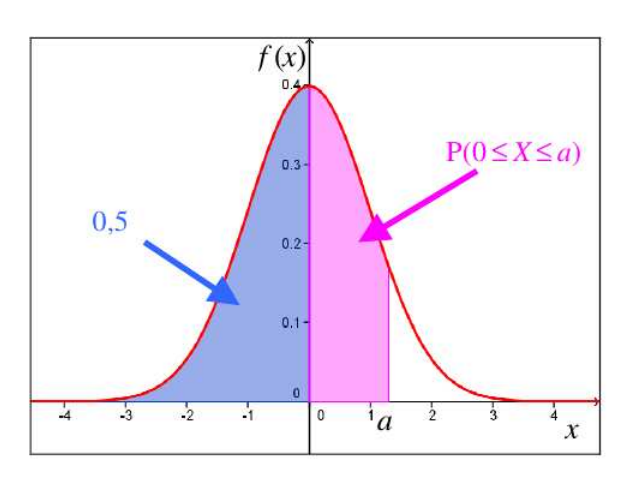

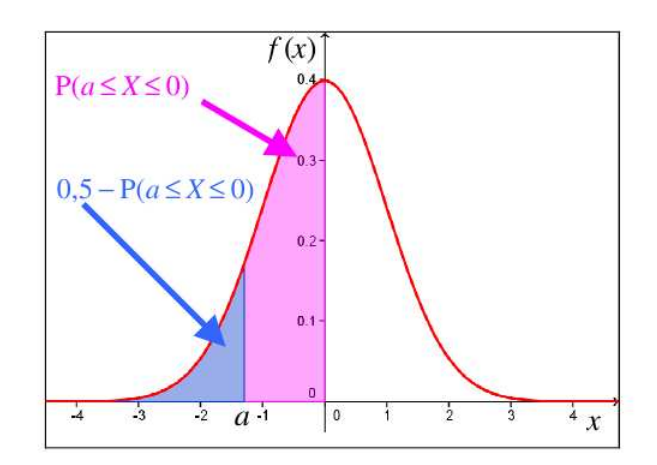

#### **Remarques :**

- $\rightsquigarrow$  Visualiser les aires sous la courbe aide à faire ses transformations.
- $\rightarrow$  Pour calculer P(X  $\leq$  1) dans le cas d'une loi normale centrée réduite, il faudra donc penser à écrire

$$
\mathrm{P}(\mathrm{X}\le 1)=\frac{1}{2}+\mathrm{P}(0\le \mathrm{X}\le 1)
$$

ce qui s'obtient désormais à la calculatrice. On trouve environ 0.84.

 $\rightarrow$  De même, pour avoir P(X  $\le$  -1) on écrira

$$
P(X \le -1) = \frac{1}{2} - P(-1 \le X \le 0)
$$

On trouve environ 0.16.

En déduire P(−<sup>1</sup> <sup>&</sup>lt; <sup>X</sup> <sup>&</sup>lt; 1). Vérifier à la TI.

#### **IV.3. Répartition de l'aire sous la courbe**

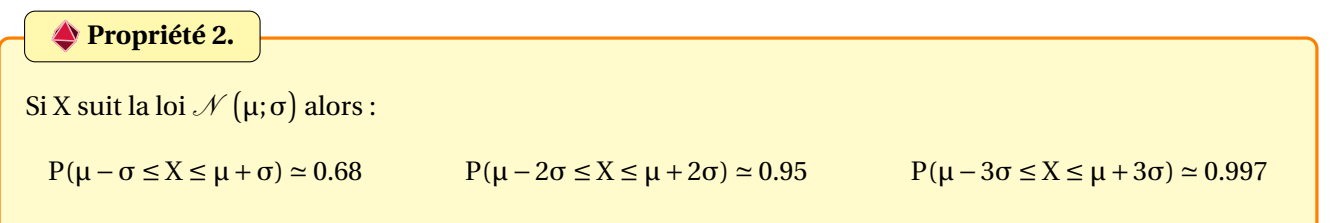

**Remarque :** Ceci donne une idée de la répartition d'une population.

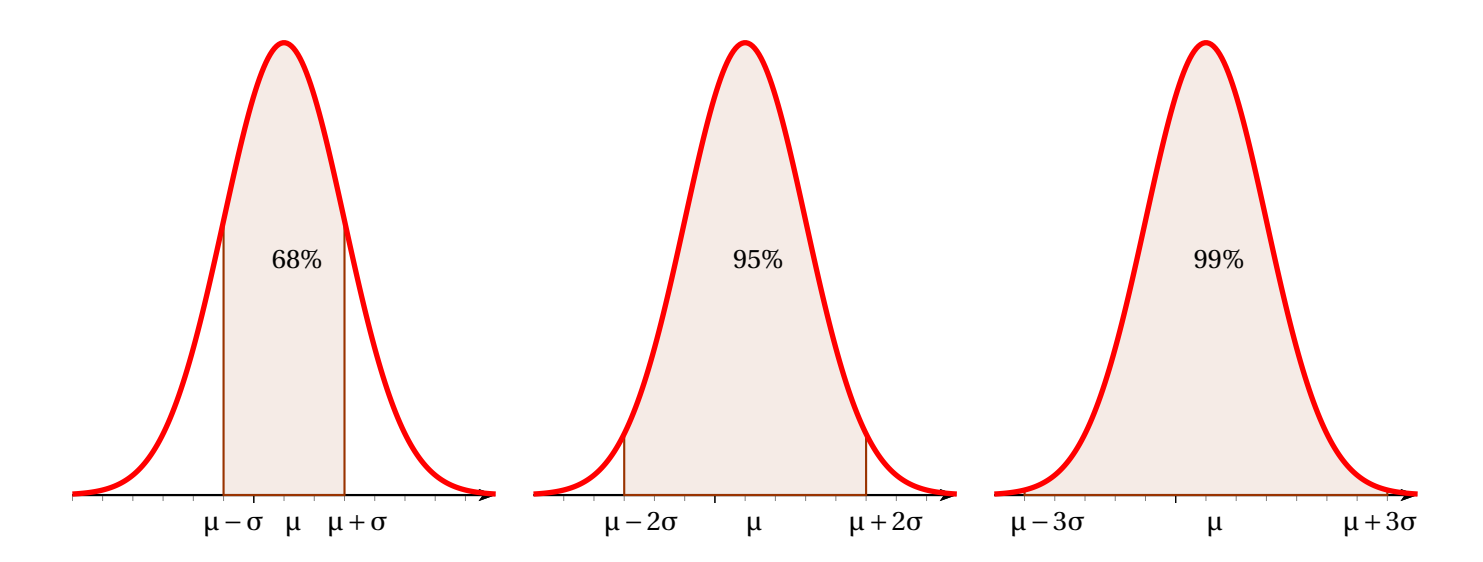

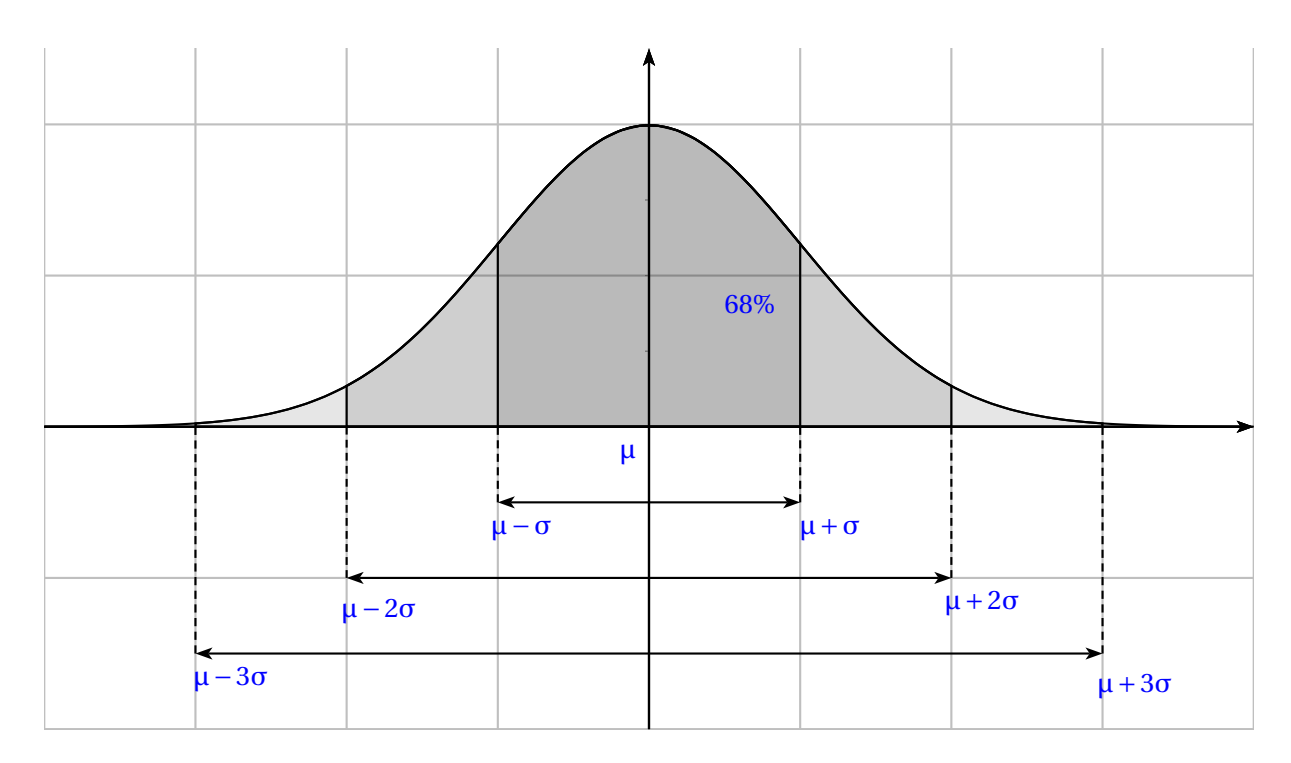

**Exercice 5** : On a représenté ci-dessous la fonction  $f$ , densité de la loi  $\mathcal{N}(0,1)$ . J

- **1.** Soit X une variable aléatoire suivant cette loi.
	- **a.** A l'aide du graphique, colorier le domaine ayant pour aire P(0 < X < 1)
	- **b.** Déterminer  $P(0 < X < 1)$  à la calculatrice
- 2. Utiliser alors le coloriage et la réponse précédentes pour déterminer P(X < 1), P(−1 < X < 1), P(X < −1) et P(X > 1).

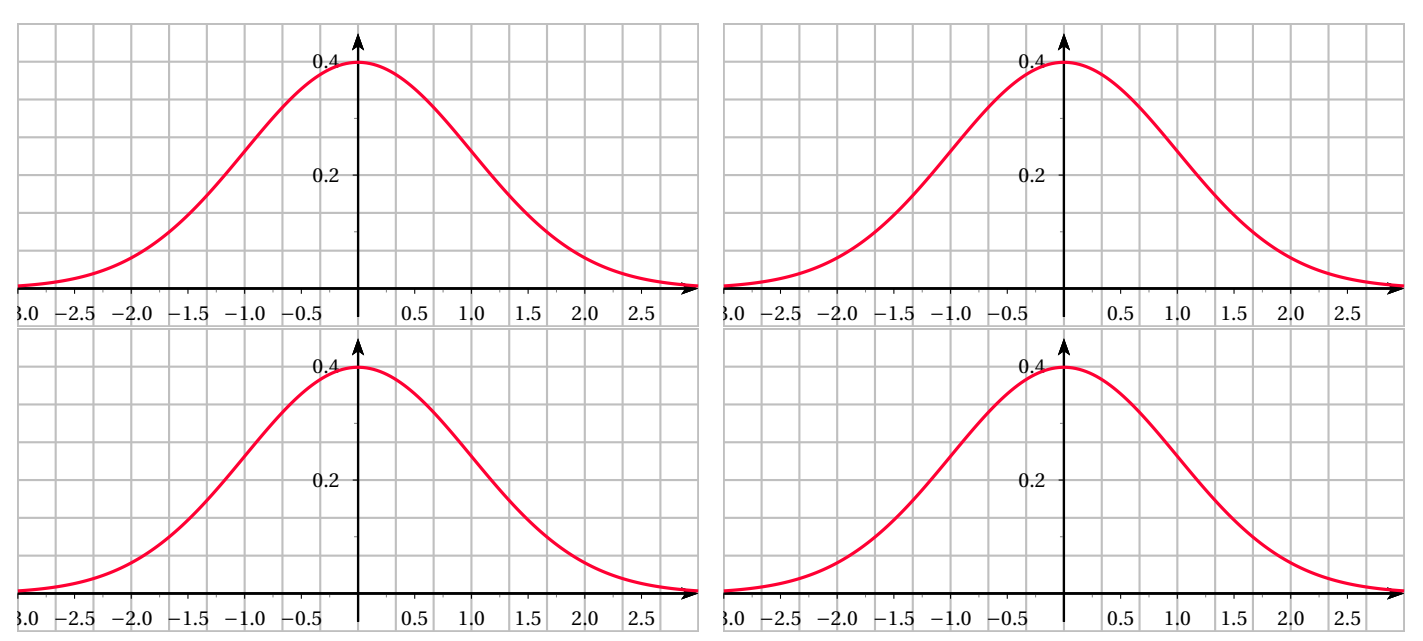

**Exercice 6** : On considère une variable aléatoire X suivant la loi normale centrée réduite. Dans cet exercice, on donnera les probabilités arrondies à 10 $^{\rm -4}$  près.

**1. a.** A l'aide d'une calculatrice, déterminer la probabilité P(X < 0.73).

- **b.** A partir de la valeur calculée précédemment, et sans calculatrice, déterminer les probabilités suivantes :
	- $P(X > 0.73)$   $P(X \le -0.73)$   $P(X \le -0.73)$   $P(-0.73 < X < 0.73)$
- **2. a.** Déterminer à l'aide de la calculatrice les probabilités  $P(X \le -0.55)$  et  $P(X \le 0.77)$ .
	- **b.** En déduire la probabilité de l'événement −0.55 ≤ X ≤ 0.77.
- **3.** Soit *t* un réel strictement positif. Exprimer  $P(X > -t)$  puis  $P(X < -t)$  en fonction de  $P(X \le t)$ .

**Exercice 7** : La variable aléatoire X suit une loi normale  $N$  (20;5). A l'aide de la calculatrice déterminer

 $P(12 < X < 28)$   $P(15 < X < 25)$   $P(X < 28)$   $P(X \ge 28)$   $P(X \ge 12)$ 

**Exercice 8** : Soit X la variable aléatoire qui suit la loi normale centrée réduite.

- **1.** Calculer *a* tel que  $P(X \le a) = 0.2$
- **2.** Calculer *b* tel que  $P(X \ge b) = 0.2$
- **3.** Calculer *c* tel que  $P(-c ≤ X ≤ c) = 0.2$

**Exercice 9** : On mesure la taille en centimètres de 2 500 hommes. La loi de la variable aléatoire T correspondante Ø est une loi normale d'espérance 169 cm et d'écart-type 5.6 cm.

- **1.** Quel est le pourcentage d'homme dont la taille est comprise entre 155 et 175 cm ?
- **2.** Quel est le pourcentage d'homme dont la taille est inférieure à 155 cm ?
- **3.** Quel est l'intervalle centré sur l'espérance de T qui contient 60% de la population en question ?

**Exercice 10** : Une machine fabrique en grande série des pièces d'acier. Soit X la variable aléatoire qui, à toute pièce choisie au hasard dans la production hebdomadaire, associe sa longueur en cm. On admet que X suit la loi normale de paramètres  $\mu$  = 10 et σ = 0.0004)

**1.** Déterminer les probabilités suivantes :

 $P(9.972 < X < 10.03)$   $P(X < 10.03)$   $P(X > 9.972)$ 

**2.** Déterminer le nombre réel positif *a* tel que P(10− *a* ≤ X ≤ 10+ *a*) = 0.8

**Exercice 11** : Lorsqu'un avion atterit, il est aussitôt pris en charge par les services du contrôle technique et il fait l'objet d'un entretien dont la durée T, exprimée en minutes, est une variable aléatoire suivant la loi normale de paramètres  $\mu$  = 50 et  $\sigma$  = 5.

A la fin de cet entretien, l'avion est prêt à décoller.

Les résultats seront arrondis à  $10^{-2}$  près.

- **1.** Un avion atterit. Calculer la probabilité pour que le délai d'attente soit supérieur à 55 minutes.
- **2.** Calculer la probabilité pour qu'un avion soit prêt à décoller entre 40 et 60 minutes après son atterrissage.
- **3.** Trouver le nombre *t* tel que la probabilité d'avoir un délai d'attente compris entre 50− *t* et 50+ *t* soit au moins égale à 0.99.

**Exercice 12** : Tous les jours, Hugo joue à un jeu en ligne sur un site, avec trois amis.

**1.** Paul se connecte sur le site. La durée D en secondes qu'il faut pour réunir les quatre joueurs est une variable aléatoire qui suit une loi uniforme sur [20;120].

- **a.** Déterminer la probabilité que les quatre joueurs soient réunis au bout de 60 secondes.
- **b.** Calculer l'espérance de D. Interpréter ce résultat.
- **2.** L'équipe est maintenant réunie et la partie peut commencer. La durée J en minutes d'une partie est une variable aléatoire qui suit une loi normale de paramètres  $\mu = 120$  et  $\sigma = 20$ .
	- **a.** Déterminer l'espérance et l'écart-type de J
	- **b.** Déterminer la probabilité que la partie dure entre 90 et 180 minutes, à 0.001 près.

Ø **Exercice 13** : Une usine fabrique en grande quantité des rondelles d'acier. Leur diamètre est exprimé en millimètres.

Dans cet exercice, sauf indication contraire, tous les résultats seront arrondis à  $10^{-2}$ 

#### **PARTIE A : Loi normale**

Une rondelle de ce modèle est conforme pour le diamètre lorsque celui-ci appartient à l'intervalle [89,6;90,4].

- 1. On note X<sub>1</sub> la variable aléatoire qui à chaque rondelle prélevée au hasard associe son diamètre. On suppose que la variable  $X_1$  suit la loi normale de paramètres  $\mu = 90$  et  $\sigma = 0.12$ . Calculer la probabilité qu'une rondelle prélevée au hasard soit conforme.
- **2.** L'entreprise désire améliorer la qualité de la production des rondelles. Il est envisagé de modifier le réglagle des machines produisant les rondelles.

On note D la variable aléatoire qui, à chaque rondelle prélevée dans la future production associe son diamètre. On suppose que D suit la loi normale de paramètres  $\mu$  = 90 et d'écart-type σ.

Déterminer σ pour que la probabilité que le diamètre d'une rondelle prélevée au hasard dans la production future soit conforme soit égal à environ 0.997.

#### **PARTIE B :** ...

**Exercice 14** : Approx binomiale par normale (Nathan)

# **V ) Théorème central limite**

**Travail de l'élève 3** : Reprendre celle de l'arbalète et donner l'allure de l'histogramme de 10 000 moyennes d'abscisses de 100 tirs.

A quelle courbe cela fait-il penser ?

Tracer la fonction de répartition de la loi normale correspondante.

## <span id="page-12-0"></span>**Théorème 2.** (Centrale limite et définition)

Soit (X*n*)*n*><sup>0</sup> une suite de variables aléatoires réelles indépendantes suivant la même loi de probabilité P d'espérance μ et d'écart-type σ.

Pour *n* entier suffisamment grand (*n* ≥ 30), l'histogramme de la variable aléatoire  $\overline{X} = \frac{X_1 + X_2 + ... + X_n}{n}$  $\frac{n}{n}$  se rapproche de l'allure suivante :

#### Allure à tracer

(courbe en cloche, symétrique, d'aire sous la courbe 1, centrée autour de µ, et plus ou moins « écrasée » en fonction de σ).

La loi de cette nouvelle variable aléatoire <del>X</del> est appelée **loi normale de paramètres** μ et  $\frac{\sigma}{\epsilon}$  $\frac{1}{\sqrt{n}}$ , notée

$$
\mathscr{N}\left(\mu;\frac{\sigma}{\sqrt{n}}\right).
$$

#### **Exos ? ? ? ? ? ? ? ? ? ? ? ?**

# **VI ) Linéarité ou non**